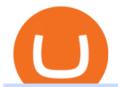

mcx data market in coinbase pro deposit limit is tradingview a broker binance to kucoin transfer ib interac

By continuing to use Live Coin Watch you agree to our cookies policy. Accept. market cap. 2.075 T. BTC DOMINANCE. 39.10 %. 24h Volume. 63.582 B. Coins.

What are the limits on Coinbase Pro? Coinbase Pro Help

https://colorlib.com/wp/wp-content/uploads/sites/2/coin-market-cap-and-prices-cryptocurrency-wordpress-plu gin.jpg|||21 Best Cryptocurrency WordPress Plugins, Widgets ...|||1100 x 894

Trade Alert APIs from Cboe - Trade Alert APIs - cboe.com

MCX Live Charts - MCX Commodity Live Price Chart, MCX.

https://i.pinimg.com/originals/ff/b8/1b/ffb81bb4053259c6fc21da2524dcbd45.png|||Ensign Software Data Feeds - Guru Home|||1991 x 1345

Venmo and Bitcoin: Is Buying Crypto on an App a Good Idea.

Videos for Binance+to+kucoin+transfer

 $http://ww1.prweb.com/prfiles/2014/05/03/11822415/coin\_market\_cap.png|||Cryptocoin\_market\_cap.png|||Cryptocoin\_market\_cap.png|||Cryptocoin\_market\_cap.png|||Cryptocoin\_market\_cap.png|||Cryptocoin\_market\_cap.png|||Cryptocoin\_market\_cap.png|||Cryptocoin\_market\_cap.png|||Cryptocoin\_market\_cap.png|||Cryptocoin\_market\_cap.png|||Cryptocoin\_market\_cap.png|||Cryptocoin\_market\_cap.png|||Cryptocoin\_market\_cap.png|||Cryptocoin\_market\_cap.png|||Cryptocoin\_market\_cap.png|||Cryptocoin\_market\_cap.png|||Cryptocoin\_market\_cap.png|||Cryptocoin\_market\_cap.png|||Cryptocoin\_market\_cap.png|||Cryptocoin\_market\_cap.png|||Cryptocoin\_market\_cap.png|||Cryptocoin\_market\_cap.png|||Cryptocoin\_market\_cap.png|||Cryptocoin\_market\_cap.png|||Cryptocoin\_market\_cap.png|||Cryptocoin\_market\_cap.png|||Cryptocoin\_market\_cap.png|||Cryptocoin\_market\_cap.png|||Cryptocoin\_market\_cap.png|||Cryptocoin\_market\_cap.png|||Cryptocoin\_market\_cap.png|||Cryptocoin\_market\_cap.png|||Cryptocoin\_market\_cap.png|||Cryptocoin\_market\_cap.png|||Cryptocoin\_market\_cap.png|||Cryptocoin\_market\_cap.png|||Cryptocoin\_market\_cap.png|||Cryptocoin\_market\_cap.png|||Cryptocoin\_market\_cap.png|||Cryptocoin\_market\_cap.png|||Cryptocoin\_market\_cap.png|||Cryptocoin\_market\_cap.png|||Cryptocoin\_market\_cap.png|||Cryptocoin\_market\_cap.png|||Cryptocoin\_market\_cap.png|||Cryptocoin\_market\_cap.png|||Cryptocoin\_market\_cap.png|||Cryptocoin\_market\_cap.png|||Cryptocoin\_market\_cap.png|||Cryptocoin\_market\_cap.png|||Cryptocoin\_market\_cap.png|||Cryptocoin\_market\_cap.png|||Cryptocoin\_market\_cap.png|||Cryptocoin\_market\_cap.png|||Cryptocoin\_market\_cap.png|||Cryptocoin\_market\_cap.png|||Cryptocoin\_market\_cap.png|||Cryptocoin\_market\_cap.png|||Cryptocoin\_market\_cap.png|||Cryptocoin\_market\_cap.png||||Cryptocoin\_market\_cap.png|||Cryptocoin\_market\_cap.png|||Cryptocoin\_cap.png|||Cryptocoin\_cap.png|||Cryptocoin\_cap.png|||Cryptocoin\_cap.png|||Cryptocoin\_cap.png|||Cryptocoin\_cap.png|||Cryptocoin\_cap.png|||Cryptocoin\_cap.png|||Cryptocoin\_cap.png|||Cryptocoin\_cap.png|||Cryptocoin\_cap.png|||Cryptocoin\_cap.png|||Cryptocoin\_c$ 

How & Dransfer Bitcoin from Binance To a Hardware.

http://www.interactivebrokers.com/images/web/fractional-shares-pie-chart.jpg|||Fractional Trading Interactive Brokers|||1083 x 800

https://cdn.shopify.com/s/files/1/0390/9705/products/mp11283a\_1200x1200.jpg?v=1569289939|||Carte de Vacances Brading de la Gaspesie et de la Baie des ...|||1200 x 918

How to transfer coin from Binance to Kucoin CoinMarketBag

http://cdn.shopify.com/s/files/1/0981/3836/products/EdGeinShirtBlack.jpg?v=1587082074|||Ed Gein Shirt | True Crime T-Shirts | Serial Killer Shop|||1024 x 1024

https://static.helpjuice.com/helpjuice\_production/uploads/upload/image/10503/direct/1639549077709-Logo\_C ube\_Concept 2A-05.png|||On which exchanges is TLOS listed? - Telos|||6459 x 5001

https://steemitimages.com/DQmTytdzNfLTFSaWGNydJGhfM8W4osiKMSiBpnGSLvv9yRA/CoinMarketCap.jpg|||Coin Market Cap Coinmarketcap Is A Web Service That ...|||2244 x 1346

From Binance to Ledger In order to send from one address to another, the first thing you need to know is the address that you want to send the coins to. For this you need to connect your Ledger and go to Ledger Live. There you need to click the receive button so that you would see the address, you will need a Ledger Live account for this as well.

TradingView is now integrated with many of the major brokers and the company is working on integrating more all the time. This means, according to TradingView, that you can trade directly on the platform through our supported, fully verified and user-reviewed brokers in just a few clicks.

Transferring Polkadot (DOT) form binance to ledger live.

In this video I will show you how to transfer crypto from binance to kucoin exchange. It's really easy and it will take you less than a minute to do so! Ge.

Is TradingView a broker? - Quora

https://www.naschenweng.info/wp-content/uploads/2017/12/img\_5a48813a76611-1536x879.jpg|||How to store your \$TRX #TRON on a Ledger Nano S ...|||1536 x 879

Step by step 1 Open Venmo and select crypto from the menu. 2 Make your first purchase for as little as \$1 and, if you want to, share it on your feed. 3 Easily sell or buy more in a few taps. We're rolling crypto out gradually, so you might not see it in your app right away. Get familiar with crypto

What to know about buying Bitcoin on Venmo - CNBC

This API lets brokers build a bridge to connect their backend systems to the TradingView interface, so that broker partners then can be supported on the TradingView Web Platform. The integration is very straightforward. The broker builds a REST Web API on its own servers based on our specification so that it can be connected to TradingView. TradingView provides a sandbox and required technical assistance to get

your Trading View Web Platform integration started.

Videos for Ib+interactive+brokers

What brokers can I trade through on TradingView? We currently support the following brokers: Bitstamp. You can also use our own Paper Trading simulator: trades are emulated on our servers and no broker account is needed for this. Note: If you cant find any of the listed brokers among those displayed in the Trading Panel for your country.

MT5 Charts

https://www.topmcxtips.com/wp-content/uploads/WhatsApp-Image-2021-07-10-at-12.48.22-PM.jpeg|||Dear Trader, Hurry!!! Book One Day Free Perfect Trial in ...|||1080 x 1080

Coinbase Pro Digital Asset Exchange

 $https://www.gannett-cdn.com/-mm-/91a323cfc9b93170b73ffe67a4e47b7a9c1607d6/c=0-172-4313-2598\& amp; c=3200x1680/local/-/media/2016/01/30/Manitowoc/B9320700251Z.1_20160130220721\_00\\0\_GHHD9TJQV.1-0.jpg|||Manitowoc real estate transfers: June 4, 2017 - Herald ...|||3200 x 1680$ 

What's the cheapest and easiest way to move from Binance to .

How to connect a broker to TradingView. Once you have your brokerage account credentials you can go ahead and connect to TradingView. To connect a broker to tradingview do the following: Step 1: Open a TradingView Pro account. To trade live in TradingView you will need a TradingView Pro account. The TradingView free accounts are great for starting out.

https://s3.envato.com/files/249502332/Screenshots-cryptonet/top-looser-cryptonet.png|||Crypto Net Cryptocurrency CoinMarketCap, Prices, Chart ...|||1349 x 1663

Learn how to migrate your coins from your Binance account to your Ledger Live account. Beware of phishing attacks, Ledger will never ask for the 24 words of your recovery phrase. Never share them.

×. Interactive Brokers is pleased to announce the launch of its new API platform. Download New API Gateway. This update should not cause any interruption of service .

Quotex Broker - Quotex-broker.com - Online Trading Platform

 $https://s3.amazonaws.com/cbi-research-portal-uploads/2018/01/18152645/2018.01.18-Exchange-Competition. \\png|||Coinbase Pro Instant Deposit - cerikatu|||1272 x 908$ 

https://s32659.pcdn.co/wp-content/uploads/2021/03/SafePal-Wallet.png|||Binance Coin Storage: Best Crypto Wallets that Support BNB|||1500 x 1155

Global Trading Platform - IB Trader Workstation | Interactive Brokers LLC Our market maker-designed IB Trader Workstation (TWS) lets traders, investors and institutions trade stocks, options, futures, currencies, bonds and funds on over 135 markets worldwide from a single integrated account. TWS Mosaic

Interactive Brokers ®, IB SM, InteractiveBrokers.com ®, Interactive Analytics ®, IB Options Analytics SM, IB SmartRouting SM, PortfolioAnalyst ®, IB Trader Workstation SM and One World, One Account SM are service marks and/or trademarks of Interactive Brokers LLC. Supporting documentation for any claims and statistical information will be provided upon request.

MCX Get Live MCX (multi commodity exchange) share price updates and watch the live MCX data. Get MCX live charts, top gainers, losers & mp; MCX free tips at IndiaInfoline.

How to Transfer from Binance to KuCoin (2021) CoinMarketBag

The video demonstrates how you can transfer coin from Binance to Kucoin, using USDT for the illustration. A preferred TRC20 Network is considered over ERC20 as a result of a cheaper network fee. source.

https://www.definedge.com/media/LB RSSS web2.png|||Line-Break (RS / Straddle / Strangle)||1910 x 915

Buy Bitcoin with Venmo Mobile Payment Paxful

http://1.bp.blogspot.com/-EnS63NUOgZM/U8cC41coLeI/AAAAAAAAAAAAAK/xLHn4v\_dLLs/s1600/nifty.jpg||| INTRADAY SOFTWARE WITH BUY SELL SIGNALS FOR TRADING IN NSE ...|||1341 x 922 Live McxData, Free Live MCX Price,24rate mcx price

How To Buy Bitcoin With Venmo On Paxful Summary. Create an account with Paxful. Verify your account. Go to Buy Bitcoin and look for Venmo. Open a trade with the vendor and complete the terms. Receive bitcoins directly into your Paxful wallet. Thats it! You have successfully purchased bitcoin with Venmo as the payment method. 3 Ways To Buy Bitcoin With Venmo Binance

The global crypto market cap is \$2.08T, a 6.52 % increase over the last day. Crypto.com Coin CRO \$0.49 Wrapped Bitcoin WBTC \$43819.77 NEAR Protocol NEAR \$18.08 .

 $https://investors.interactive brokers.com/images/2015/tws\_header-xs.jpg|||Global\ Trading\ Platform\ -\ IB\ Trader\ Workstation|||1321\ x\ 1024$ 

https://captainaltcoin.com/wp-content/uploads/2021/12/EXCHANGE-REVIEW-2021-12-31T104822.218-153 6x1024.png|||How To Send Coins (BTC, ETH, ADA etc) From Kucoin to Binance?|||1536 x 1024

Brokerage Integration to a Powerful Financial . - Trading View

Account Management Login - Interactive Brokers

Cryptocurrency Prices: Coins Market Cap ???? Live Coin Prices .

https://cryptopro.app/wp-content/uploads/2019/06/Apple-Watch-Image-1-1200x900-cropped.jpg|||Live Coin Watch Cryptocurrency Prices & District Cap List ...|||1200 x 900

https://s3.envato.com/files/249502332/Screenshots-cryptonet/homepage-cryptonet.png|||Crypto Net Cryptocurrency CoinMarketCap, Prices, Chart ...|||1349 x 2182

We have also increased the daily deposit limit of \$25,000 for all verified Coinbase Pro users. You can sign up for a Coinbase Pro account here to start trading. To make an instant USD deposit, open Coinbase Pro, select Deposit and follow the on-screen instructions. All images provided herein are by Coinbase.

https://www.kimothokamau.com/static/4e9ec508db1173469007b093474d850a/47311/balance-binance.jpg|||Binance-Wallet-Balance-Binance-Releases-A-First-Version...|||1080 x 2160

Migrating your coins from Binance Ledger

Is it normal for Coinbase's deposit limit to fluctuate wildly.

Gold Price Today, 20 Jan 2022: Gold support at Rs 48100, MCX.

Binance Smart Chain is now within your reach in Ledger Live! From now on, you can securely manage and transact BSC two native asset types: BNB, Binance Smart Chain native currency, and the BEP20 tokens, directly through Ledger Live and under the safest umbrella there is: your Ledger hardware wallet .

https://i.pinimg.com/originals/10/3b/94/103b94be5e660ed46dc38df3972f8ec0.jpg|||Bnb Coin Ledger - Arbittmax|||1600 x 1000

 $https://www.interactivebrokers.com/images/emailImages/feature-traders-academy-xs.jpg||||\ Interactive\ Brokers\ LLC|||1542\ x\ 1120$ 

TradingView is not a broker but rather a charting platform showing you the world wide access to market data under the form of charts. I must say it is one of the best and most seamless charting platform I have ever seen. You can also make an account there and customize the chart to apply your method of analysis.

Why your Coinbase Limit is Low & Down; How to Increase It? The .

https://www.somagnews.com/wp-content/uploads/2020/03/CoinMarketCap-Nedir-e1585695093776.jpg|||How To Buy On Coin Market Cap : Compound Coin Price Today ...|||1200 x 852

https://cdn.publish0x.com/prod/fs/cachedimages/997082506-cfb6ac7546350bf8522bf36a63e22c4e89f01f2b0ed3bf901cf5d6a80032dea4.png|||Sending BNB BEP-20 to trustwallet from binance: BNB ERC-20 ...|||1662 x 942

Bitcoin - Segwit. Which one do I have to choose at Binance and which address to use in my Ledger? For transferring the BTC I can then choose: BNB - Fee: 0.0000018 BTC \$0.077723. BSC - Fee: 0.0000035 BTC \$0.151127. BTC - Fee: 0.0005 BTC \$14.25. If course I would prefer to use BNB or BSC as the fee is way lower.

 $https://lh3.googleusercontent.com/yDSMclhe8i8gcSt4QlO2MVPBS7tUsU04Byd8PfgvH8tP4-fUnhrSjk\_affULPeH6L2A=h900|||Market Pulse: NSE MCX Nifty Options Live - Android Apps on ...|||1600 x 900 |||1600 x 900 ||1600 x 900 ||1600 x 900 ||1600 x 900 ||1600 x 900 ||1600 x 900 ||1600 x 900 ||1600 x 900 ||1600 x 900 ||1600 x 900 ||1600 x 900 ||1600 x 900 ||1600 x 900 ||1600 x 900 ||1600 x 900 ||1600 x 900 ||1600 x 900 ||1600 x 900 ||1600 x 900 ||1600 x 900 ||1600 x 900 ||1600 x 900 ||1600 x 900 ||1600 x 900 ||1600 x 900 ||1600 x 900 ||1600 x 900 ||1600 x 900 ||1600 x 900 ||1600 x 900 ||1600 x 900 ||1600 x 900 ||1600 x 900 ||1600 x 900 ||1600 x 900 ||1600 x 900 ||1600 x 900 ||1600 x 900 ||1600 x 900 ||1600 x 900 ||1600 x 900 ||1600 x 900 ||1600 x 900 ||1600 x 900 ||1600 x 900 ||1600 x 900 ||1600 x 900 ||1600 x 900 ||1600 x 900 ||1600 x 900 ||1600 x 900 ||1600 x 900 ||1600 x 900 ||1600 x 900 ||1600 x 900 ||1600 x 900 ||1600 x 900 ||1600 x 900 ||1600 x 900 ||1600 x 900 ||1600 x 900 ||1600 x 900 ||1600 x 900 ||1600 x 900 ||1600 x 900 ||1600 x 900 ||1600 x 900 ||1600 x 900 ||1600 x 900 ||1600 x 900 ||1600 x 900 ||1600 x 900 ||1600 x 900 ||1600 x 900 ||1600 x 900 ||1600 x 900 ||1600 x 900 ||1600 x 900 ||1600 x 900 ||1600 x 900 ||1600 x 900 ||1600 x 900 ||1600 x 900 ||1600 x 900 ||1600 x 900 ||1600 x 900 ||1600 x 900 ||1600 x 900 ||1600 x 900 ||1600 x 900 ||1600 x 900 ||1600 x 900 ||1600 x 900 ||1600 x 900 ||1600 x 900 ||1600 x 900 ||1600 x 900 ||1600 x 900 ||1600 x 900 ||1600 x 900 ||1600 x 900 ||1600 x 900 ||1600 x 900 ||1600 x 900 ||1600 x 900 ||1600 x 900 ||1600 x 900 ||1600 x 900 ||1600 x 900 ||1600 x 900 ||1600 x 900 ||1600 x 900 ||1600 x 900 ||1600 x 900 ||1600 x 900 ||1600 x 900 ||1600 x 900 ||1600 x 900 ||1600 x 900 ||1600 x 900 ||1600 x 900 ||1600 x 900 ||1600 x 900 ||1600 x 900 ||1600 x 900 ||1600 x 900 ||1600 x 900 ||1600 x 900 ||1600 x 900 ||1600 x 900 ||1600 x 900 ||1600 x 900 ||1600 x 900 ||1600 x 900 ||1600 x 900 ||1600 x 900 x 900 ||1600 x 900 x 900 ||1600 x 900 x 900 ||1600 x 900 x 900 ||1600 x 900 x 900 ||1600 x$ 

https://www.tradingview.com/i/lLgCdjag/|||Bill Williams Divergent Bars Indicator by polyclick ...|||1864 x 791

https://chartanaly

https://chartanalysis.co.in/gallery\_seminar/se2.jpg|||Chart Analysis|||6000 x 3376

 $https://hertelscoins.com/wp-content/uploads/2019/12/untitled-16-of-22.jpg|||Nio\ Coin\ -\ Austria\ (R)\ Evolution\ Silver-Niobium\ coin\ ...|||2048\ x\ 2010$ 

 $https://miro.medium.com/max/1400/1*QPMG8YOrNI3Hs1RHpu-sww.png|||Trading\ Holidays\ -\ Nse\ Holidays\ List\ 2021\ Pdf\ Nse\ Bse\ Mcx\ ...|||1400\ x\ 1050$ 

Trade with Interactive Brokers - Rated #1 Broker by Barron's

US-based crypto exchange. Trade Bitcoin (BTC), Ethereum (ETH), and more for USD, EUR, and GBP. Support for FIX API and REST API. Easily deposit funds via Coinbase, bank transfer, wire transfer, or cryptocurrency wallet.

Can I transfer USDT from Binance to Ledger Live with Binance.

 $https://support.ledger.com/hc/article\_attachments/360007686460/xpub.png|||Transfer\ Dogecoin\ From\ Binance\ To\ Ledger\ -\ COGODE|||2048\ x\ 1536$ 

https://keycoinassets.com/wp-content/uploads/2021/08/Digital-Currency-Market-Cap.jpg|||Digital Currency-Market-Cap.jpg|||Digital Currency-Market-Cap.jpg|||Digital Currency-Market-Cap.jpg|||Digital Currency-Market-Cap.jpg|||Digital Currency-Market-Cap.jpg|||Digital Currency-Market-Cap.jpg|||Digital Currency-Market-Cap.jpg|||Digital Currency-Market-Cap.jpg|||Digital Currency-Market-Cap.jpg|||Digital Currency-Market-Cap.jpg|||Digital Currency-Market-Cap.jpg|||Digital Currency-Market-Cap.jpg|||Digital Currency-Market-Cap.jpg|||Digital Currency-Market-Cap.jpg|||Digital Currency-Market-Cap.jpg|||Digital Currency-Market-Cap.jpg|||Digital Currency-Market-Cap.jpg|||Digital Currency-Market-Cap.jpg|||Digital Currency-Market-Cap.jpg|||Digital Currency-Market-Cap.jpg|||Digital Currency-Market-Cap.jpg|||Digital Currency-Market-Cap.jpg|||Digital Currency-Market-Cap.jpg|||Digital Currency-Market-Cap.jpg|||Digital Currency-Market-Cap.jpg|||Digital Currency-Market-Cap.jpg|||Digital Currency-Market-Cap.jpg|||Digital Currency-Market-Cap.jpg|||Digital Currency-Market-Cap.jpg|||Digital Currency-Market-Cap.jpg|||Digital Currency-Market-Cap.jpg|||Digital Currency-Market-Cap.jpg|||Digital Currency-Market-Cap.jpg|||Digital Currency-Market-Cap.jpg|||Digital Currency-Market-Cap.jpg|||Digital Currency-Market-Cap.jpg|||Digital Currency-Market-Cap.jpg|||Digital Currency-Market-Cap.jpg|||Digital Currency-Market-Cap.jpg|||Digital Currency-Market-Cap.jpg|||Digital Currency-Market-Cap.jpg|||Digital Currency-Market-Cap.jpg|||Digital Currency-Market-Cap.jpg|||Digital Currency-Market-Cap.jpg|||Digital Currency-Market-Cap.jpg|||Digital Currency-Market-Cap.jpg|||Digital Currency-Market-Cap.jpg|||Digital Currency-Market-Cap.jpg|||Digital Currency-Market-Cap.jpg|||Digital Currency-Market-Cap.jpg|||||Digital Currency-Market-Cap.jpg|||Digital Currency-Market-Cap.jpg|||Digital Currency-Market-Cap.jpg|||Digital Currency-Market-Cap.jpg|||Digital Currency-Market-Cap.jpg|||Digital Currency-Market-Cap.jpg|||Digital Currency-Market-Cap.jpg|||Digital Currency-

http://quantbible.com/wp-content/uploads/2016/09/Capture\_SSB01\_SellStopLimit\_SellTrailLimit.jpg|||Quant Bible | Excel Automated Trading Execution Spreadsheet for Interactive Brokers (IB) Trader ...|||1820 x 1080 http://cdn.shopify.com/s/files/1/1420/8798/products/basil-lemon-ocimum-americanum-seeds-amkha-seed\_118 \_1200x1200.jpg?v=1571439195|||Seeds for Lemon Basil | Ocimum americanum | Amkha Seed|||1024 x 1024

How to Transfer Tether (USDT) from Binance to KuCoin? CoinCodex

Commissions Interactive Brokers LLC

April 21, 2021 Money; Getty Images You can now buy and sell bitcoin on Venmo as easily as you can split a bar tab with friends. On Tuesday, the mobile payment application began allowing users to buy, hold and sell four types of cryptocurrency with a minimum spending limit of just \$1.

 $https://cdn.shopify.com/s/files/1/0935/8886/products/Alex-Grey-Lenticular-back-web\_2400x.jpg?v=1569195\\610|||Interbeing-Hologram Lenticular CoSM Shop|||1080 x 823$ 

Cryptocurrency Prices Live. market cap \$2,109,323,534,336. 30d. volume 24h \$71,144,912,888. 7d. liquidity ±2% \$5,227,099,378. 24h. bitcoin dominance 38.67%. 30d.

Limits and account levels Coinbase Help

Videos for Transfer+from+binance+to+ledger

Proof - Weekly Paycheck Method - Free Weekly Paycheck

#### Crypto on Venmo

 $https://algotrading 101.com/learn/wp-content/uploads/2020/10/portf-1536x786.png|||Coinbase \quad API \quad - \quad AIntroduction Guide - AlgoTrading 101 \ Blog|||1536 x 786$ 

Mission Critical Communication (MCX) Market 2022-2027 Global .

Cryptocurrency FAQ Venmo

Join our Discord pump server Supreme Pump Signal: https://discord.gg/MMBgMJNWcK Join our Discord pump server Supreme Pump Signal: https://discord.gg/MMBgMJNW.

Ledger now supports Binance Smart Chain Ledger

Today's prices for the top 100 crypto coins including BTC, ETH, XRP, BCH. LTC and many more.

Cryptos: 16,534 Exchanges: 454 Market Cap: \$1,961,282,946,406 24h Vol: \$92,077,446,810 Dominance:

BTC: 40.4% ETH: 19.0% ETH Gas: 113 Gwei

How to Transfer Crypto from Binance to Kucoin 2022 || Binance .

Venmo Venmo on Tuesday announced that it will allow users to buy and sell cryptocurrencies on its platform. That means 70 million monthly active users will soon have access to bitcoin, ethereum and.

The below MCX Live Charts and power levels are updated between 9.15 to 9.30 am daily. You can make use

of the live charts and power levels to make your own trading decisions. You will get detailed information about MCX Futures, such as MCX Commodities Futures live quotes / prices and real-time 5 min, 1 hour, historical chart, buy & prices and real-time 5 min, 1 hour, historical chart, buy & prices and real-time 5 min, 1 hour, historical chart, buy & prices are trade-trade-trad

https://lcw.nyc3.cdn.digitaloceanspaces.com/production/graphics/lcw-api.png|||Live Coin Watch Cryptocurrency Prices & Cap List ...|||3400 x 1251

https://cdn.shopify.com/s/files/1/2602/7094/products/MIST\_Report\_Card\_Back\_1200x1200.jpg?v=15871525 07|||H&H MIST Casualty Treatment Report Card\_KommandoStore|||1200 x 1200

KuCoin now supports BNB (native Binance) and it is super cheap to transfer assets from Binance to KuCoin now. In Binance convert to BNB. On the KuCoin side look up deposit in BNB. Copy the address and the memo.. Then on the Binance side look up withdraw BNB, and paste in the address AND the memo from KuCoin. Then just follow the directions.

Tradervue Alternative - AI Feedback From Your Trades

Best Mt4 Data Provider In India For Mcx . - Mt4 Data & Data & Signals

MCX FTSE 250 Index GBP Overview MarketWatch

KuCoin - How To Transfer Funds From Binance To Kucoin With .

https://techchannel.com/getattachment/d4b8ab7a-90c7-4728-abf6-5482b79a66c8/fin.jpg|||Can~I~Use~Bitcoin~To~Make~International~Money~Transfers~...|||1920~x~1080

 $https://www.thesportsbank.net/wp-content/uploads/2021/02/forex-trading.jpeg|||Best\ Forex\ Broker\ for\ Europe: How\ to\ Choose|||1440\ x\ 810$ 

https://image.slidesharecdn.com/commodity-premiumreport29 thsept-170929062209/95/daily-updates-of-mcx-market-and-copper-news-3-1024.jpg?cb=1506666401 ||| Daily Updates of MCX Market and Copper News||| 1024 x 1326

https://s3.amazonaws.com/cdn.freshdesk.com/data/helpdesk/attachments/production/43197171046/original/Y TxlIvDB2S1VH4qBfHzAXQUb5IF3hK61Ng.gif?1613381256|||How to add a section to the watchlist? TradingView|||2048 x 1152

This tutorial is about how to transfer from Binance to KuCoin. So if you want to learn how to send crypto from Binance to KuCoin, this video is the video you are looking for! I hope this tutorial in which I showed you how to transfer/send crypto from Binance to KuCoin was helpful. Alternative titles for this video could be: how to .

List of 432 Digital Asset Fund - Download in Excel

https://ucarecdn.com/7891aba3-c6aa-44db-bb57-1f61aa618481/-/format/auto/-/preview/3000x3000/-/quality/lighter/|||How To Move Bitcoin From Coinbase To Ledger Wallet | Earn ...|||1200 x 900

Searching the IB Contract and Symbol . - Interactive Brokers

What are the limits on Coinbase Pro? Deposit limit In addition to these deposit limits, your trade and balance limits are unlimited. Withdrawal limit When you first create your Coinbase Pro account, the withdrawal limit is \$50,000/day. See your Limits page for your current withdrawal limit and to request an increase to your limit.

How to connect a broker to TradingView - TradaMaker

Cryptocurrency Prices, Charts And Market Capitalizations.

Top Brokers Verified Reviews by Actual Clients Trading View

I would like to request that Ledger adds support for Pulsechain, a fork of Ethereum, as close as possible to its predicted launch in a couple of months. Pulsechain is the brainchild of Richard Heart, the man behind HEX, which right now is one of the top 10 coins with respect to the market cap on certain coin ranking sites (for example, Nomics.com).

Venmo is a user-friendly payment app that lets people buy, sell, and hold Bitcoin and other cryptocurrencies. Nevertheless, Venmo prevents its clients from fully owning their digital assets. NOWPayments is a non-custodial service, unlike Venmo, which enables its partners to accept cryptocurrencies and retain full control over their digital holdings.

https://d4yxl4pe8dqlj.cloudfront.net/images/ebafbe69-8234-4e97-b192-9d07cb1028f7/1fbf0328-256d-4a30-9ff8-113525fad9d4\_large.jpg|||Austrian Paratrooper Boots KommandoStore|||1200 x 1600

I find the quickest and easiest way to get funds over to KuCoin is just purchase whatever amount I want to ultimately have on hand as XLM (Stellar Lumens) on Binance, its free to transfer and the transaction is almost instant. Youll deposit that into your Main a wallet in KuCoin, just search for XLM in the main section of your asset page.

To buy BTC with Venmo, you first need to sign up for a free Bitcoin wallet by clicking the Create account. Youll also need to verify your identity for us before you can purchase BTC. After logging in, click Buy Bitcoin and select Venmo as the mode of payment to filter out unrelated offers. We suggest that you review the seller's profile to gauge their trustworthiness by clicking their username to see their trade history and reviews from past trade partners.

How to Transfer Ethereum (ETH) from Binance to KuCoin .

Latest Cryptocurrency Prices - Information, Coins Market Cap, Charts and Detailed Information. View Charts and Detailed Crypto Coin Info.

https://www.thestreet.com/.image/MTc4NTUyMDE0OTMyODEzNjQw/dogecoin2.jpg|||Dogecoin Market Cap Today - claramorax|||1920 x 1080

https://external-preview.redd.it/npzTi7oFnRgs7NjYcFiUXOKQCc4pE27bFbDgV9y7Lfg.jpg?auto=webp& s=16eaa9056a847d0f1eb4e952c211b22f58934d83|||Coin Market Cap Listings - Take a much good look at this ...|||1080 x 1054

AVAX Price Live Data. The live Avalanche price today is \$100.69 USD with a 24-hour trading volume of \$2,426,575,155 USD. We update our AVAX to USD price in real-time. Avalanche is up 25.89% in the last 24 hours. The current CoinMarketCap ranking is #10, with a live market cap of \$24,483,187,916 USD. It has a circulating supply of 243,158,948 AVAX coins and the max. supply is not available.

https://i.pinimg.com/originals/e5/f1/6f/e5f16f99beaf594e334e218763863ee2.png|||Cryptocurrency Trading Desk CryptoCompare.com Coin ...|||3775 x 1460

 $https://cdn.shopify.com/s/files/1/1129/3840/products/ss11\_3\_1200x1200.jpg?v=1585540839|||Rancor I Mercilessnature - Vore Fur and Giantess|||1200 x 900$ 

 $https://s3.tradingview.com/4/46CVDHEJ\_big.png|||Wyckoff Distribution for BITFINEX:BTCUSD by Prestoned ...|||1613 x 887$ 

Cboe Index Data (CSMI) - Cboe Streaming Market Indices

You Can Buy Bitcoin on Venmo Now. Should You?

Optimus Futures customers get access to the futures markets via TradingView for an integrated brokerage & amp; platform solution and stress-free trading experience. Optimus prides itself by providing the necessary guidance and technical support on TradingView, having published numerous guides and videos on all the features the platform has to offer.

 $https://s3.tradingview.com/h/hpZQKiI4\_big.png|||BaseLine Y Graficos Chart No-Standard para COINBASE:BTCUSD ...|||1814 x 822$ 

What is the weekly limit on USD deposits into Coinbase Pro via ACH? I though it was \$10,000/wk, but I made a deposit of \$5000 on 4/13, and now when I check my limits it says " Bank transfers are limited to \$250 per one week", and that my " Weekly Bank Transfer Limit" is at \$46 out of \$250.

https://s3.envato.com/files/236116673/coincompare-cryptocurrency-market-cap-03.png|||CoinCompare Cryptocurrency Market Capitalization by ...|||1347 x 811

https://i.pinimg.com/originals/50/f3/a2/50f3a20fcceabf0e4015f97065c8c6fe.jpg|||Bitcoin~(BTC)~-~USD~-~Live~Bitcoin~price~and~market~cap~...|||1370~x~1352

Home Interactive Brokers LLC

Avalanche price today, AVAX to USD live, marketcap and chart.

https://miro.medium.com/max/3200/0\*Jl7g\_Lhrcr7bA1dF|||How to create your own Binance DEX wallet

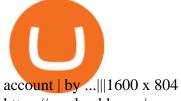

https://maakgeld.com/wp-content/uploads/2021/06/usdt-usdc-and-busd-represent-93-of-stablecoin-market-cap.jpg|||USDT, USDC and BUSD represent 93% of stablecoin market cap ...|||1600 x 901

https://content.propertyroom.com/listings/sellers/seller888888946/images/origimgs/silver-uncirculated-1986-s tatue-of-liberty-centennial-commemorative-us-silver-dollar-in-original-cap-90-100-us-coin-888888946\_13720 1893535851023.jpg|||Coin Market Cap Listings - Take a much good look at this ...|||1600 x 1599

https://cdn.steemitimages.com/DQmbYMc2LA7pGSYF5Yrg6HV2edr9FB4qvFz4849zWtnr1e5/ICOWeb Dot Com 2048x1152.jpg|||Live Coin Watch: Live Cryptocurrency Prices, Charts ...|||2048 x 1152

https://i.pinimg.com/originals/86/a6/db/86a6db3342aaa442cdbca1f669de74ea.png|||Yem Cryptocurrency / Twnklbuy Instagram Posts Photos And ...|||1980 x 1102

 $https://d33v4339jhl8k0.cloudfront.net/docs/assets/545242fbe4b02ce3426710aa/images/5eb20b8b042863474d\\ 1a331a/file-H56imqYNLf.png|||Interactive Brokers Integration - Scanz|||1417 x 883$ 

 $https://money.pro/img/preambule\_money\_pro.png|||Cara\ Transfer\ Bitcoin\ Ke\ Rekening\ Bank\ -\ Terkait\ Bank|||4096\ x\ 1504$ 

How To Transfer Crypto From Binance To Kucoin Exchange

https://i.pinimg.com/originals/f2/88/ef/f288efdc43f64141967b9ca8c528ca61.png|||EOS Coin | Eos, Blockchain, Cryptocurrency||1466 x 1258

https://images.squarespace-cdn.com/content/v1/5bdc8c06697a98bb346792b9/1560216335103-TEWEX9TK W70FD0RTELOH/ke17ZwdGBToddI8pDm48kP75CiYhk2\_CIP8zWz5OlMt7gQa3H78H3Y0txjaiv\_0fDoOv xcdMmMKkDsyUqMSsMWxHk725yiiHCCLfrh8O1z5QPOohDIaIeljMHgDF5CVlOqpeNLcJ80NK65\_fV7S 1URLuSb5JIWrC3Xc3p4U8wzH6aAchjZAI777Xwx95SB1rm7cT0R\_dexc\_UL\_zbpz6JQ/Coinbase+Pro+Scr een+Shot.PNG|||Deposit Btc Is Grayed Out In Coinbase Pro Us Based Bitcoin ...|||1904 x 1080

 $http://www.interactive brokers.com/images/2015/ib-account-reporting.png|||Information \\ For Students \\ Interactive Brokers LLC|||1029 x 1188$ 

MCX | A complete FTSE 250 Index GBP index overview by MarketWatch. View stock market news, stock market data and trading information.

What brokers can I trade through on TradingView?

 $https://s3.tradingview.com/v/vfdOFb2m\_big.png|||Bitcoin:\ Roadmap\ to\ the\ next\ Halving.\ Reward\ phases\ and\ ...|||1306\ x\ 775$ 

https://lh3.googleusercontent.com/cNxRO3sKHw1SFJlatYRxb65EYhMHzAK9rPepVK8J\_gm9KYNmiTlpNqn5eOrYNu1H95sVHk4hN4yT8xY6DzisibEZsFsEqj6XJQBFw6uNZw7UoMg4ANKqxI6I9YGAeX3-DKn9\_RN9||Live Coin Watch Cryptocurrency Prices & Dist ...||1425 x 793

IB Trader Workstation - Interactive Brokers

Forex Broker - Global Prime - Review

 $https://www.adigitalblogger.com/wp-content/uploads/webtrader\_001-compressed.jpg|||Interactive\ Brokers\ Review\ for\ 2020\ |\ Brokerage,\ Margin\ |\ Video|||1600\ x\ 1023$ 

Videos for Bitcoin+with+venmo

 $https://coindoo.com/wp-content/uploads/2019/02/CoinGecko.png|||Best\ CoinMarketCap\ Alternatives\ |\ 2019\ Guide\ -\ Coindoo|||1316\ x\ 928$ 

https://assets.staticimg.com/cms/media/25HYnfqCj37N6Ux5uQts2z2SbiX9O0NFLW90de9zB.jpg|||How To Transfer Ethereum To Kucoin|||1372 x 791

Coinbase Pro uses a maker-taker fee model for determining its trading fees. Orders that provide liquidity (maker orders) are charged different fees than orders that take liquidity (taker orders). Fees are calculated based on the current pricing tier you are in when the order is placed, and not on the tier you would be in after a trade is .

Coinbase is an easy to use platform to use, and Coinbase Pro has lower than industry average fees for

alternative currency transactions. With limits, this platform can be a bit frustrating for users, but we have provided you with the necessary information to work around these limits and increase the number of alternative currency purchases you.

Investment Market - Reits - Abr Stock

The process of transferring coins from Binance to Kucoin is pretty straightforward. Lets take a step-by-step look at how to transfer ETH from Binance to KuCoin. 1. Get your Ethereum deposit address on KuCoin On KuCoin, go to your Main Account and click on Deposit next to the selected coin, in this case Ethereum (ETH).

 $https://coinmod.com/wp-content/uploads/2021/01/EOS-block-one.jpg|||Block.ones \ Current \ Bitcoin \ Reserves \ Hit \ 140,000 \ BTC \ ...|||1600 \ x \ 900$ 

https://coinmercury.com/wp-content/uploads/2020/10/195043528.jpg|||Advantages of Investing in Bitcoin Code - Coinmercury|||1491 x 998

 $https://cryptoshib.com/wp-content/uploads/2019/01/post1-03012019.jpg|||Ethereum\ Returns\ to\ Number\ Two\ Position\ on\ the\ Coin\ Market\ ...|||1920\ x\ 1280$ 

Top Ranked ETF - How This ETF Ranked First - forbes.com

https://cdn.coinranking.com/nft/0xb932a70A57673d89f4acfFBE830E8ed7f75Fb9e0/5972.jpeg?size=autox129 0|||Rooster - SuperRare - Price \$ 76.31 | Coinranking|||1290 x 1290

Interactive Brokers ®, IB SM, InteractiveBrokers.com ®, Interactive Analytics ®, IB Options Analytics SM, IB SmartRouting SM, PortfolioAnalyst ®, IB Trader Workstation SM and One World, One Account SM are service marks and/or trademarks of Interactive Brokers LLC. Supporting documentation for any claims and statistical information will be provided upon request.

 $https://s.yimg.com/uu/api/res/1.2/Yo1S5A6lnSuWmlg4b247.g--\sim B/aD0xMjgxO3c9MTkyMDthcHBpZD15d\\ GFjaHlvbg--/https://media.zenfs.com/en/aol_gobankingrates_57/4170b62eb1d53b95fb298884e8b9efb7|||Doge coin Exceeds $11 Billion Market Cap as Coinbase ...|||1920 x 1281$ 

In MCX, resistance is at 48800 while support is at 47800. Ravi Singh, Vice President & Die Research, Share India Securities Gold prices in MCX have broken the resistance of 48000 where most of .

Live Cryptocurrency Prices, Charts & Drtfolio Live Coin Watch

Lowest Cost Broker - Rated #1 Broker by Barrons

3 Ways to Buy Bitcoin with Venmo Instantly (2021)

Transfer Crypto Assets from Binance to Ledger + Adding.

 $https://cdn.shopify.com/s/files/1/0182/2915/products/swampthingclean\_1\_2048x.jpg?v=1571439066|||E.M.Shopify.com/s/files/1/0182/2915/products/swampthingclean\_1\_2048x.jpg?v=1571439066|||E.M.Shopify.com/s/files/1/0182/2915/products/swampthingclean\_1\_2048x.jpg?v=1571439066|||E.M.Shopify.com/s/files/1/0182/2915/products/swampthingclean\_1\_2048x.jpg?v=1571439066|||E.M.Shopify.com/s/files/1/0182/2915/products/swampthingclean\_1\_2048x.jpg?v=1571439066|||E.M.Shopify.com/s/files/1/0182/2915/products/swampthingclean\_1\_2048x.jpg?v=1571439066|||E.M.Shopify.com/s/files/1/0182/2915/products/swampthingclean\_1\_2048x.jpg?v=1571439066|||E.M.Shopify.com/s/files/1/0182/2915/products/swampthingclean\_1\_2048x.jpg?v=1571439066|||E.M.Shopify.com/s/files/1/0182/2915/products/swampthingclean\_1/0182/2915/products/swampthingclean\_1/0182/2915/p$ 

Gist "Swamp Thing" Art Print Edition - Bottleneck Art ...|||1296 x 1728

https://www.picoypala.net/wp-content/uploads/2020/08/6b1b222edde82ac874c3c97322d4395a.jpg|||Bitcoin Price History Coin Market Cap / Bitcoin Atom Price ...|||1600 x 960

Real Time Data with best prices on MetaTrader 5 (MT5) in NSE, NCDEX, FOREX, MCX. With the help of MT5 Charts now give yourself a chance to be a proficient technical analyst in areas like currency, stock market and Indian commodity under MCX, Forex, NSE and NCDEX. Now no need to hold up because without any further delay our high speed server will give you a chance to use Indias most dynamic and precise real time tick by tick data in MT5.

https://www.allassetcoins.com/directorynavagation/referenceindex/bitinfocharts/bitinfochartslogo.allassetcoins.ipg|||All Asset Coins I INDEX|||1200 x 1200

Watch free realtime mcx data on mcxdata.in. Free mcx quotes. Gold mcx rate. Silver mcx rate. Crude live price,24rate mcx price, mentha oil rate on mcx, mcx trading holidays 2018

Tutorial on how to transfer from binance to our hardware ledger nano S wallet Binance Course on Udemy. https://www.udemy.com/course/learnbinance/American get.

https://wallpaperset.com/w/full/2/7/4/198645.jpg|||Stock Market Wallpapers (51+ pictures)|||2048 x 1536

https://i.redd.it/tzsstndds0r01.png|||Live Coin Watch Cryptocurrency Prices & Dist ...|||1878 x 2109

Mission Critical Communication (MCX) Market Overview The mission critical communication (MCX) market is projected to grow at a CAGR of 10.5% during the forecast period 20192025.

Step-by-step guide. 1. Get your USDT deposit address on KuCoin. On KuCoin, go to your Main Account and click on Deposit next to the selected coin, in this case Tether . 2. Withdraw USDT from Binance to your KuCoin USDT deposit address. 3. Check your deposit on KuCoin.

Does Venmo accept Bitcoin payments? NOWPayments

So I tried to transfer my DOTs I bought on binance to a ledger live compatible wallet. When I try to withdraw from binance in DOT it says that the transaction will be a batch transaction but the wallet I wanted to use doesn't support that feature.

Meta Trader 4 (MT4) Real Time data in MCX, NSE, NCDEX, FOREX.

IB Gateway Interactive Brokers LLC

Crypto Market Cap Graphs & Dolume Charts - Live Coin Watch

https://i.pinimg.com/originals/09/60/ca/0960caa69aa40f23d63016eb9b037f1a.jpg|||Coin Market Cap New Listings / CoinMarketCap - Crypto ...|||1080 x 872

Purchase and deposit limits will be different depending on your region and payment method type. For US customers, if youre looking to deposit more than the maximum \$25,000 a day ACH limit, one option is to complete a wire transfer from your bank account to your Coinbase account. You can view instructions for how to wire funds here.

https://cdn.publish0x.com/prod/fs/images/d28b8bc6ca059b822111375bdc36958d9b3096e8dcac52a95702e61e 647c6633.jpeg|||You Can Now Buy Crypto Directly From Ledger Live!||1556 x 873

 $https://i.pinimg.com/originals/f2/3f/36/f23f36d09a83d0bdc2ac74d6a171167b.jpg|||Btc & Usd & Price \\ Coinmarketcap - BITCOBIN|||1080 x 1080 & \\$ 

How To Transfer Coins (ETH, USDT, ADA)From Binance to Ledger .

Trade crypto immediately with instant USD deposits by .

MCX: Get Live MCX Share Price & Drice & MCX Live Market Watch .

https://s3.tradingview.com/x/XHgoSUEC\_big.png|||Currency Strength in Tradingview for FX:EURUSD by ... $|||1424 \times 825||$ 

Best Brokers with TradingView 2022 FxScouts

 $https://s3.tradingview.com/y/yrmJJmyI\_big.png|||Trend\ Lines\ Indicator\ by\ nickbarcomb\ TradingView|||2874\ x\ 1306$ 

It is mainly used in Forex Trading. likewise by now can get a Data For Indian market live data feed in metatrader 4. Mt4india.com mt4 data feed for nse and mcx price are Provided for Just Rs.450 Per Month For all Segments. Download Free Mt4 Software & Dur Mt4 Login Details to Get Mcx Live Charts & Download Free Mt4 Software & Dur Mt4 Login Details to Get Mcx Live Charts & Download Free Mt4 Software & Dur Mt4 Login Details to Get Mcx Live Charts & Download Free Mt4 Software & Dur Mt4 Login Details to Get Mcx Live Charts & Download Free Mt4 Software & Dur Mt4 Login Details to Get Mcx Live Charts & Download Free Mt4 Software & Dur Mt4 Login Details to Get Mcx Live Charts & Dur Mt4 Login Details to Get Mcx Live Charts & Dur Mt4 Login Details to Get Mcx Live Charts & Dur Mt4 Login Details to Get Mcx Live Charts & Dur Mt4 Login Details to Get Mcx Live Charts & Dur Mt4 Login Details to Get Mcx Live Charts & Dur Mt4 Login Details & Dur Mt4 Login Details & Dur

Online Brokers for Futures - The World Great Opportunity

https://coin-turk.com/wp-content/uploads/2021/08/kucoin.jpg|||Popüler Borsa, Bu Altcoin'i Listeleyeceini Duyurdu ...|||1200 x 1400

Build a Crypto Portfolio - #1 in Security Gemini Crypto

 $https://s3.tradingview.com/i/IeCkl1Yq\_big.png|||Textbook pattern: Wyckoff Distribution for OANDA:WTICOUSD ...|||2153 x 1114$ 

Interactive Brokers ®, IB SM, InteractiveBrokers.com ®, Interactive Analytics ®, IB Options Analytics SM, IB SmartRouting SM, PortfolioAnalyst ®, IB Trader Workstation SM and One World, One Account SM are service marks and/or trademarks of Interactive Brokers LLC. Supporting documentation for any claims and statistical information will be provided upon request.

https://azcoinnews.com/wp-content/uploads/2021/01/the-chairman-of-the-wall-street-bets-group-asked-about-

dogecoin-on-twitter-doge-price-soar-85-immediately-after.png|||Dogecoin Price Today : Dogecoin Doge Price Chart Market ...|||2160 x 1564

https://www.dailydot.com/wp-content/uploads/704/98/Screenshot\_2014-01-27\_18.41.13.png|||Dogecoin Value Usd Chart : Dogecoin Sees a Bullish Monday ...|||2130 x 794

 $https://ei.marketwatch.com/Multimedia/2017/06/29/Photos/NS/MW-FP434\_flippe\_20170629115002\_NS.png \\ ||Ethereum Hashrate Chart Cryptocurrency Market Cap Live ...|||1135 x 817$ 

CSMI - Cboe Index Data - Cboe Streaming Market Indices

http://cdn.shopify.com/s/files/1/1129/3840/products/ss11\_3\_1200x1200.jpg?v=1585540839|||Rancor I

Mercilessnature - Vore Fur and Giantess|||1200 x 900

Transferring from binance to Kucoin: kucoin

 $https://miro.medium.com/max/5168/1*S09BpEYXcFBaxuKng2yVeA.png|||Beginners\ guide\ to\ Coinbase\ Pro,\ Coinbases\ advanced\ ...|||2584\ x\ 1486$ 

Coinbase Pro USD deposit limits via ACH?: CoinBase

Customers in the US (except Hawaii) can buy, sell and hold four different cryptocurrencies on Venmo: Bitcoin, Ethereum, Litecoin, and Bitcoin Cash. Bitcoin was invented in 2009 by Satoshi Nakamoto, it is the largest cryptocurrency by value. Ethereum is also known as Ether. It is the 2nd largest cryptocurrency by value.

Today's Top 100 Crypto Coins Prices And Data CoinMarketCap

Is it normal for Coinbase's deposit limit to fluctuate wildly? I've had CB for 2+ months and have done all the verification. Deposit limit was originally at 35k I think, then it dropped to \$5k and now \$1k. I've only done about 5 transactions in CB Pro of \$3k-\$5k depositing, buying, and holding. All of my deposits have cleared.

 $https://cdn.coinranking.com/nft/0xd07dc4262BCDbf85190C01c996b4C06a461d2430/41043.gif?size=autox860 \\ 0 \text{ ||| Kaws - Rarible - Price $ 0.6428 | Coinranking||| 1529 x 860}$ 

Today, we take a closer look at how you can move your crypto assets from your Binance account to your Ledger Live account.Read more about it in this article:.

What are the fees on Coinbase Pro? Coinbase Pro Help

"Because Interactive Brokers' core clientele are professional traders and institutional investors (e.g., hedge funds), it is crucial to provide the lowest commissions schedule available. In our rigorous assessment, there is no question Interactive Brokers delivers." IBKR Lite provides commission-free trades in US exchange-listed stocks and ETFs.

The Official U.S. Mint - Shop Coins from the U.S. Mint

Transfer BTC from Binance to Ledger Nano S: ledgerwallet

You can now buy and sell bitcoin on Venmo as easily as you can split a bar tab with friends. © Money; Getty Images Investing-Buy-Bitcoin-Venmo On Tuesday, the mobile payment application began.

Provides the best in the industry 100% Accurate real-time tick by tick data in NSE, MCX, NCDEX, FOREX and SPOT Gold & SILVER with best rates in India to power your technical analysis software. Be a Successful Trader with Professional Technical Analysis Software in MCX, NSE, FOREX. V-chart India provides you real-time tick data in Metatrader 4 loaded with Technical Analysis Indicators that every trader need to make consistent profit from Trading.

???? MicroPets is on Binance Watchlist. ???? MicroPets participated in the Binance MVBII Program. ???? MicroPets has partnered with Cubix for the game development. ???? MicroPets has the highest APY % amongst any other projects in BSC. ???? MicroPets is always trending in CMC, CoinGecko, Dextools, Lootex.

(end of excerpt)